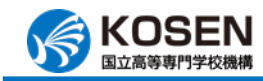

研究タイトル:

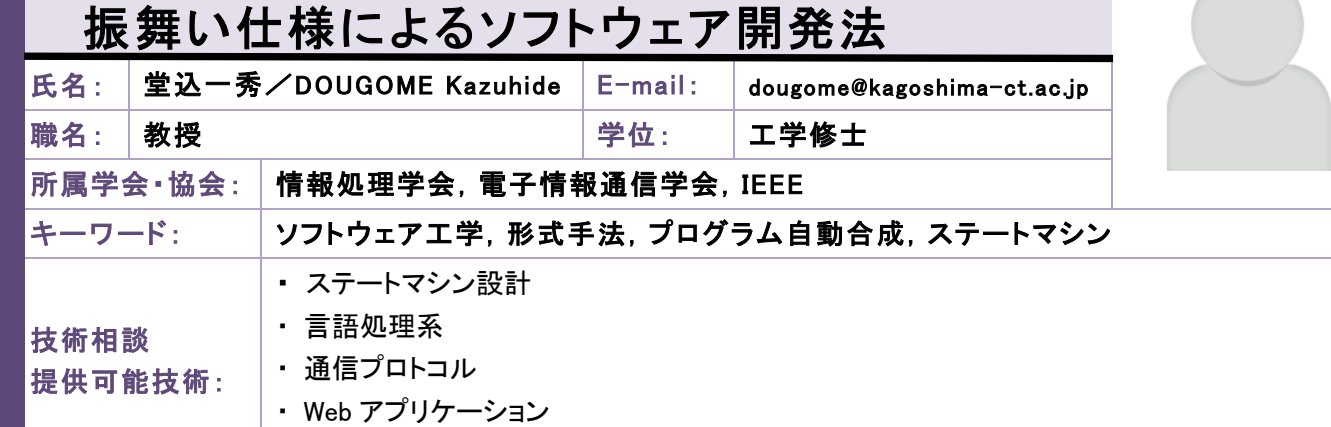

## 正規表現を用いたシナリオからのソースコード生成 研究内容:

並行分散システムの仕様を定義する段階では、プロセス集団の振舞いがシーケンス図(シナリオ)とし て与えられる場合と、個々のプロセスの内部構造が状態遷移図として与えられる場合とがある。両者は 相補的であるが、開発工程の順序の観点からは、前者の方がより抽象度が高く、後者に先行するものと 考えられている。したがって、もし与えられたシナリオから状態遷移関数を自動的に獲得できれば、開発 期間の短縮や仕様変更に対する柔軟性等の数多くの利点が期待できる。

本研究は、このような着想に基づいて、プロセス集団の時系列的な振舞い仕様から個々のプロセスの ソースコードを自動的に生成する手法を提案するものである。プロセスの単位動作を開始条件と操作の 対(Action)で表すと、プロセスがとりうる全ての動作系列は Action 集合上の正規表現で表せる。これを 正規トレースと呼ぶ。目的のシステムを構成する全プロセスの正規トレースを集積したものは、そのプロ セス集団の振舞い仕様、すなわちシナリオである。本研究で開発中の自動生成系は、新しいドメイン記 述言語で書かれたシナリオを入力として、下図の流れで個々のプロセスのソースコードを生成する。

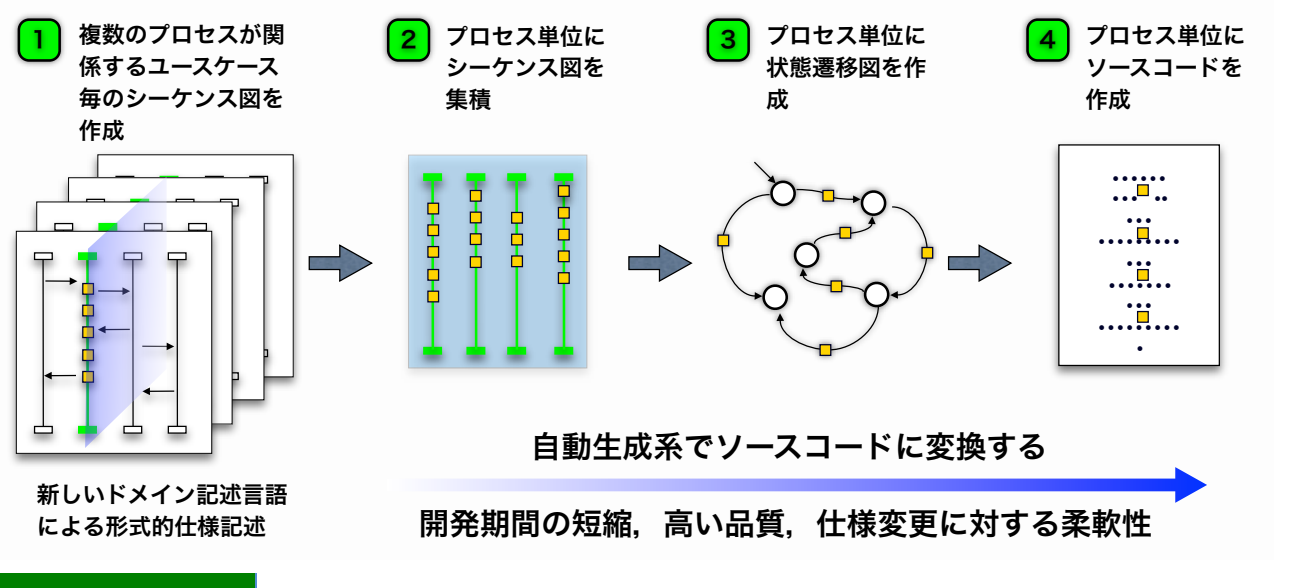

## 提供可能な設備·機器:

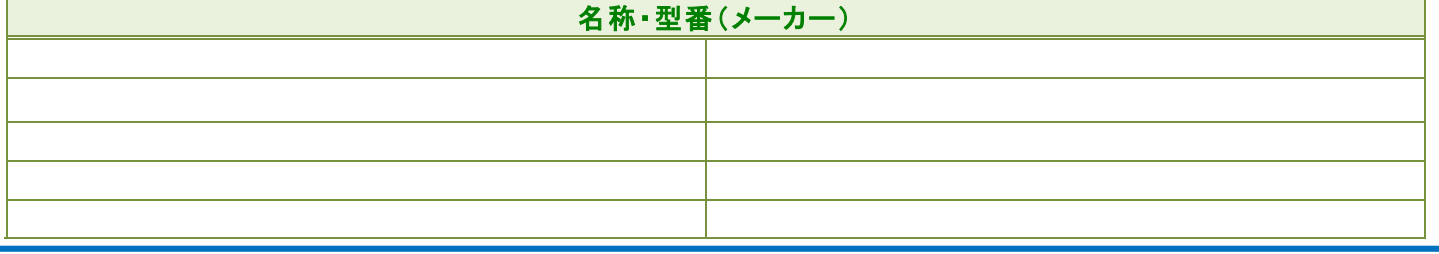

**KOSEN SEEDS**